#### $\blacktriangleright$  Fermilab  $\bigcirc$  ENERGY  $\bigcirc$  Science

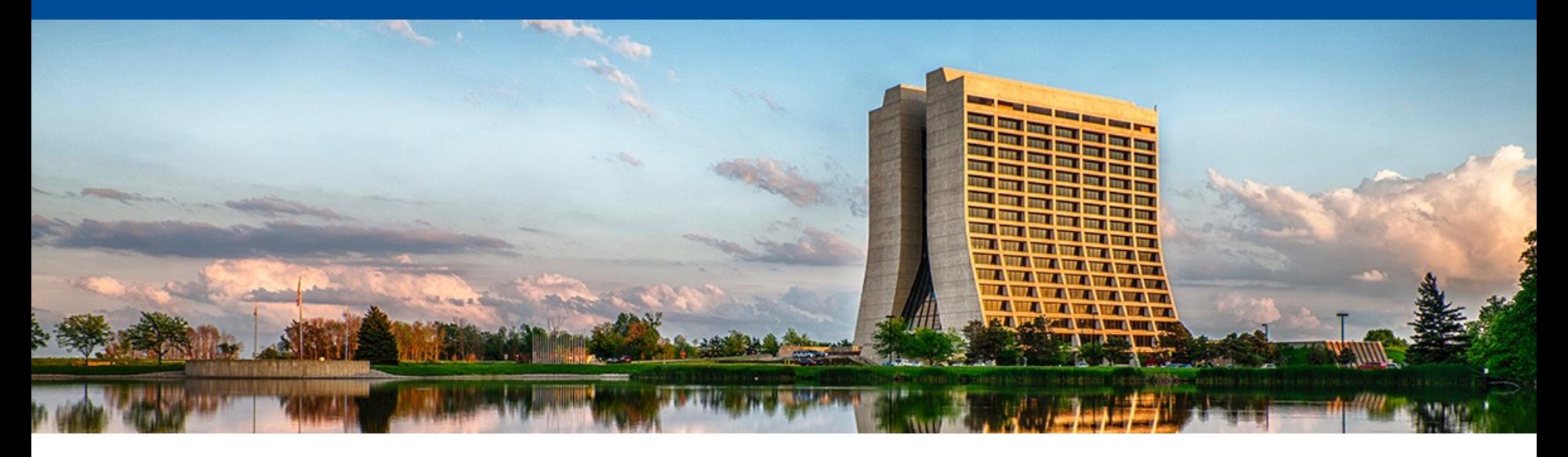

## **Status of Ethernet and OPC UA stack for DAPHNE**

Jonathan Eisch, Fermilab June 30, 2022

# **Development status**

 $\bullet$ 

- **New branch starting with the latest master, including FPGA bitstream.**
- **Upgraded to CubeMX 6.5, FW\_h7 V1.10.0 (including updated ethernet drivers) and CubeIDE 1.10.0.**
	- CubeMX 6.6 fixes various bugs, especially where it erronously enables DMA prior to enabling peripherals, but the code generation deletes a bunch of files (both generated and ours)
- **Ping works reliably to the static IP address.**
	- I need a command to read/write a MAC address &IP address/subnet mask from flash.

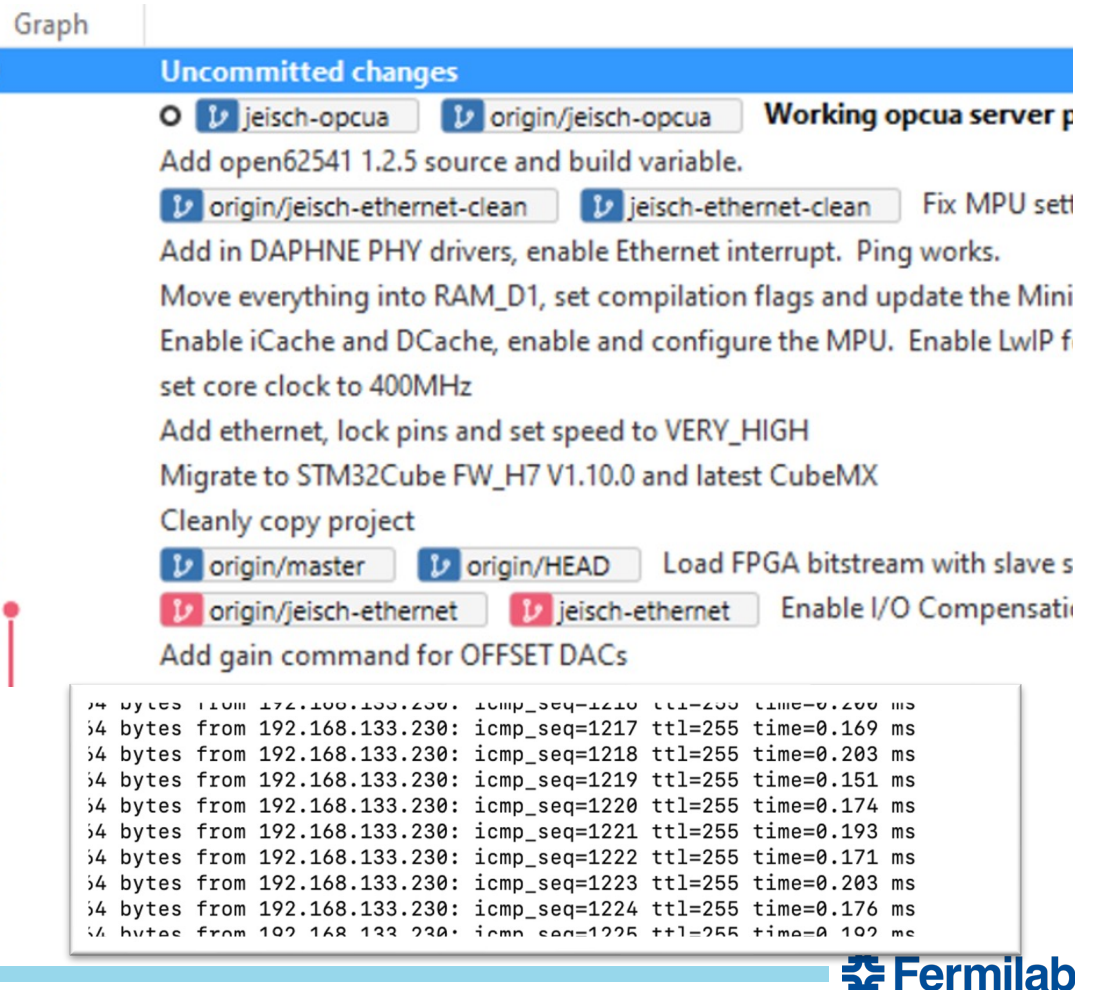

## **OPC UA Server Status –** *the good news*

- **The open source** *open62541* **version 1.2.4 has been installed and the build succeeds.**
- **The server source code is the same as what has been running reliably on the eval board.**
- **If I disable the other user tasks, the server is** *sometimes* **able to respond to a client request without error.**

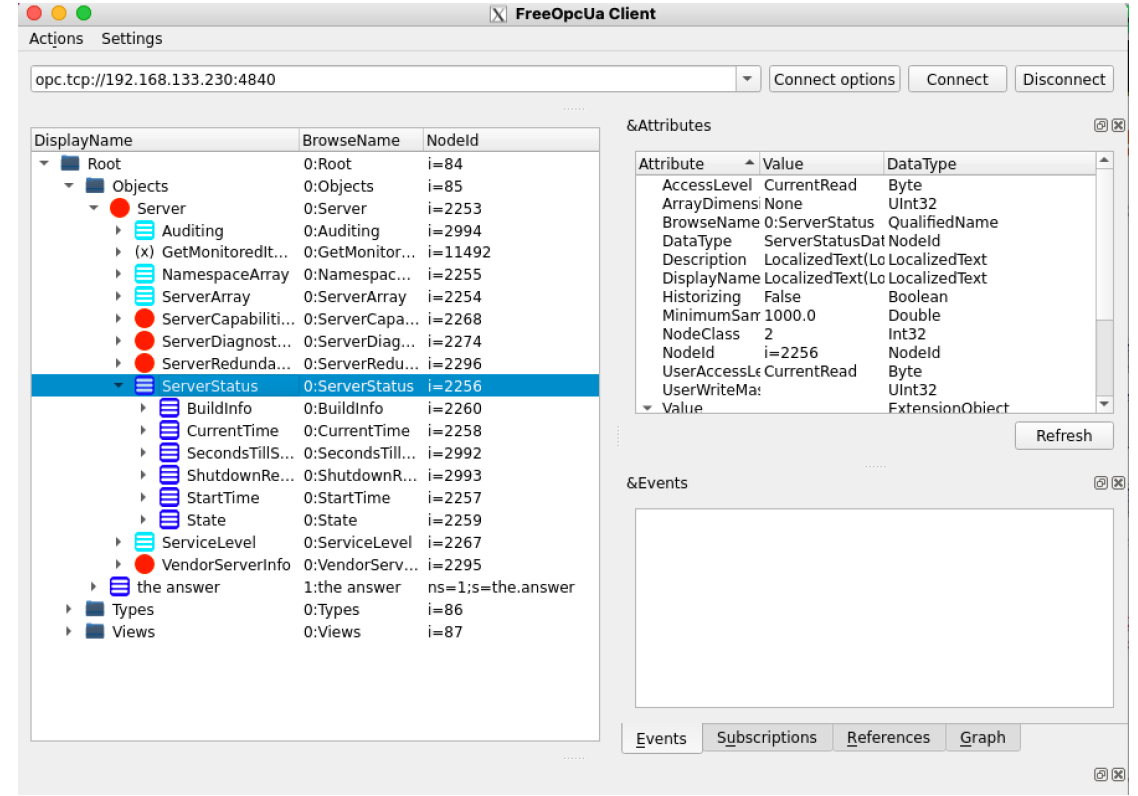

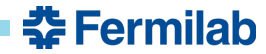

### **OPC UA Server Status –** *the rest of the news*

- **Eventually, or sometimes right away, the OPCUA server and the ethernet stack have some sort of memory issue (usually identified as a stack overflow) that brings down the whole system.**
- **If the other user tasks are enabled, the memory error happens within the first few rounds of task switching.**
- **These issues happen independently of task memory allocation and heap size.**
- **Running the same code multiple times sometimes produces different results, so this is not quite deterministic.**
- **No indications at compile time that I can see.**
- Thread #12 [OPCUAserver] 604008576 (Suspended: Container)
	- $\equiv 0 \times 0$
- Thread #13 [tcpip\_thread] 604010200 (Suspended : Container)
	- $\equiv$  xTaskResumeAll() at tasks.c:2,300 0x804b410
	- $\equiv$  0x88178
- Thread #14 [Ethif] 604010952 (RUNNING) (Suspended : Signal : SIGINT:Interrup
	- vPortEnterCritical() at port.c:415 0x804c81e
	- XTaskResumeAll() at tasks.c:2,208 0x804b334
	- $\equiv$  vTaskDelay() at tasks.c:1,362 0x804b1e0
	- VApplicationStackOverflowHook() at freertos.c:317 0x80013a6
	- VTaskSwitchContext() at tasks.c:3,030 0x804b636
	- PendSV\_Handler() at port.c:435 0x804c8c4
- $\rightarrow$  n<sup>®</sup> Thread #15 [EthLink] 604012200 (Suspended : Container)

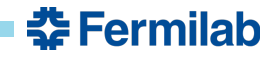

#### **Path Forward**

- Any solution needs a way to have a locally stored MAC & IP addresses.
	- Who can provide that?

- Test without the OPC UA server:
	- Make a simple program to process commands from raw TCP packets.
- Test OPC UA without other DAPHNE processes:
	- Copy the current project (new Ethernet drivers/HAL) over to the eval board without the DAPHNE specific tasks and user code.
- Does anyone have any other suggestions for debugging with FreeRTOS?

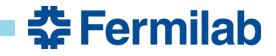